## SAP ABAP table /SAPPSSRM/A\_PROMPT\_PAY\_ITM\_CTR {Prompt Payment Contract Item Fields}

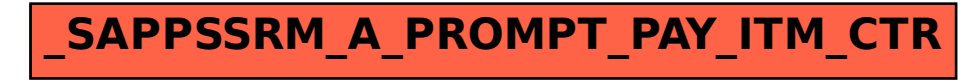